**Autodesk AutoCAD Crack Codigo de registro gratuito [Win/Mac] [Mas reciente] 2022**

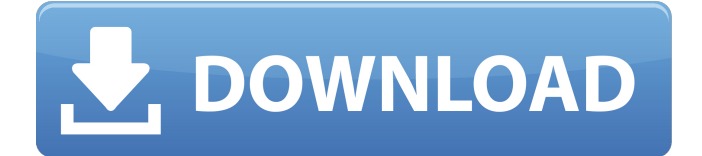

## **AutoCAD Crack + Descargar**

¿Qué es AutoCAD? AutoCAD es el software de CAD en 3D más popular del mercado actual. Es una potente aplicación de software de diseño CAD de escritorio profesional con funciones para crear proyectos de diseño arquitectónico, interior, mecánico, paisajístico y de ingeniería. Incluye muchas herramientas útiles para crear y manipular geometría, dibujos 2D y 3D, modelos 2D y 3D y otros objetos relacionados con el diseño. Puede combinarlos para producir una amplia gama de archivos digitales que se pueden ver, analizar y manipular con herramientas de software de diseño especializadas. El término "AutoCAD" se refiere a tres programas diferentes de AutoCAD, dependiendo de si se trata de AutoCAD 2000, AutoCAD 2005 o AutoCAD 2010: autocad 2000 autocad 2005 autocad 2010 AutoCAD puede crear varios tipos de archivos y objetos de diseño. Puede crear geometría (formas bidimensionales como rectángulos, líneas, círculos, ángulos y polígonos), dibujos bidimensionales y tridimensionales (como dibujos arquitectónicos, mecánicos y de ingeniería, así como mapas y gráficos) y modelos tridimensionales (como paredes, muebles y vehículos), así como crear planos y elevaciones. La interfaz de usuario consta de varias ventanas dispuestas en mosaico. La ventana principal es la ventana Dibujo, que está diseñada para ayudar al usuario con la tarea que tiene entre manos. Una de las otras ventanas es la barra de herramientas Dibujo, que contiene herramientas de diseño necesarias para determinados proyectos. La barra de herramientas Dibujo incluye cuatro pestañas que contienen herramientas de uso común: Inicio, Vista, Modelado y Ventana. Se accede a la barra de herramientas Dibujo haciendo clic en el icono (una flecha blanca) en la esquina superior izquierda de la ventana principal. Contiene varias herramientas de diseño, como tipos de línea, estilos, fuentes, dimensiones, escalas, diseños y más. La pestaña Modelado incluye las herramientas básicas necesarias para crear objetos tridimensionales. La barra de herramientas Modelado se muestra en la Figura 1. La pestaña Ventana se utiliza para mostrar varios dibujos y dimensiones. La barra de herramientas Ventana se muestra en la Figura 2. Figura 1: La barra de herramientas de Modelado Figura 2: La barra de herramientas de la ventana En este artículo, exploraremos la configuración predeterminada en AutoCAD. Puede cambiarlos si lo desea; sin embargo, la configuración predeterminada suele funcionar

#### **AutoCAD Crack Codigo de registro**

Jerarquía de vistas Las barras de herramientas iniciales que aparecen en el dibujo se crean dinámicamente durante la inicialización del dibujo. Este enfoque permite que un desarrollador use sus propios métodos y objetos para personalizar las barras de herramientas. En la práctica, un dibujo puede tener varias vistas con diferentes configuraciones de ventana y diferentes configuraciones de personalización. A continuación, las barras de herramientas se adaptan a la configuración de la vista. Viewport Control es un widget con numerosas propiedades para especificar la configuración de la ventana de vista y los ajustes de configuración para las distintas barras de herramientas. Estas propiedades se almacenan en un objeto de vista. La interfaz de programación de aplicaciones (API) proporciona un marco para las aplicaciones que utilizan la funcionalidad de dibujo de AutoCAD. Esta API consta de una serie de clases, interfaces, estructuras de datos y otros componentes que ayudan a las aplicaciones a crear aplicaciones basadas en AutoCAD. Desvíos AutoCAD ha tenido históricamente una influencia en el desarrollo de los desvíos. Cuando se desarrollaron por primera vez herramientas para detectar cuándo los usuarios de un sistema CAD estaban usando un modelo 3D u otras herramientas para monitorear el software CAD, el concepto de "desvíos" se derivó de los desvíos para AutoCAD. AutoCAD también influye en los desvíos actuales, como la opción "Gestión de tareas" en AutoCAD. Muchos desvíos son el resultado del deseo de mejorar la experiencia de AutoCAD. Las herramientas y los informes para la gestión de los procesos de AutoCAD están disponibles y se pueden personalizar para adaptarse a las necesidades de una organización en particular. Estos procesos incluyen el historial de dibujos, archivos de bloqueo basados en archivos y parámetros para ejecutar y generar informes de trabajos. La arquitectura del complemento de AutoCAD La arquitectura de AutoCAD es un término general que se utiliza para describir la estructura interna del programa AutoCAD. La estructura puede ser descrita por los varios niveles de abstracción, desde el nivel más bajo hasta el más alto, que componen la arquitectura de AutoCAD. El nivel más bajo de abstracción es el motor central.El motor central ejecuta los comandos de dibujo de AutoCAD para configurar y administrar los objetos de dibujo 3D y definir la interfaz de usuario (UI). El motor central es la base para todos los demás niveles de abstracción en la arquitectura de AutoCAD y es donde se ejecuta todo el código relacionado con el dibujo. El siguiente nivel de abstracción son los comandos de dibujo. Los comandos en el motor central pasan un objeto de dibujo a una clase de comando. Luego, las clases de comando procesan el objeto de dibujo en función de las propiedades del objeto. El motor central proporciona el tipo de procesamiento compatible con los comandos de dibujo. 112fdf883e

### **AutoCAD Crack+**

Ejecute setup.exe Activar Keygen 1 Haga clic en el botón "Siguiente" Seleccione "Copiar clave de producto" Péguelo en el cuadro de activación y haga clic en el botón "Activar" Activar Keygen 2 Haga clic en el botón "Siguiente" Escriba su correo electrónico y haga clic en el botón "Siguiente" Haga clic en el botón "Siguiente" Activar Keygen 3 Haga clic en el botón "Siguiente" Escriba una contraseña (puede usar cualquier contraseña) y haga clic en el botón "Siguiente" Haga clic en el botón "Finalizar" El producto está activado. Método alternativo: "Copiar directamente la clave del producto en el cuadro de activación" Método alternativo 2: "Después de activar el producto, vaya al archivo" (b) Instalación (AutoCAD) Para instalar AutoCAD 2016, siga los pasos a continuación: 1. Descargue AutoCAD 2016 e instálelo. 2. Ejecute setup.exe 3. Haga clic en "Siguiente" 4. Haga clic en "Sí" cuando se le solicite "Aceptar acuerdo de licencia" 5. Haga clic en "Siguiente" 6. Seleccione "Copiar clave de producto" 7. Haga clic en "Siguiente" 8. Pegue la clave del producto en el cuadro de activación, haga clic en "Siguiente" 9. Haga clic en "Finalizar" 10. Reinicia tu computadora Puede abrir y usar AutoCAD 2016 ahora. Método alternativo: "Activar clave de producto a través de Autodesk Autocad" 1. Abra Autodesk Autocad 2. Vaya a Archivo > Activar 3. Escriba la clave del producto en el cuadro 4. Haga clic en el botón "Activar" El producto está activado. notas 1. La función keygen permite al usuario copiar directamente la clave del producto en el cuadro de activación sin ninguna intervención. En este caso, la clave del producto se activa automáticamente una vez que el usuario hace clic en el botón "Activar". 2. El método alternativo permite al usuario seleccionar la clave de producto del archivo "OpenProductKey.txt" en el medio. Problemas de instalacion Una vez que complete la instalación de

#### **?Que hay de nuevo en el?**

Soporte de agrupación: Cree formas geométricas para su diseño que estén parametrizadas para la forma y el tamaño general, con múltiples controladores para volver a alinear, mover o rotar. (vídeo: 1:42 min.) Guías inteligentes, ejes inteligentes: Realice sobre su dibujo ejes de referencia técnicos, legales, arquitectónicos o de cualquier otro tipo, simplemente especificando su tipo y tamaño. Los ejes se etiquetan automáticamente con el tipo relevante para lo que representan y permanecen con el marco de referencia dondequiera que se coloque, por lo que siempre puede volver al marco de referencia como el origen del eje. (vídeo: 1:09 min.) Da vida a todas las referencias en tus dibujos: AutoCAD siempre ha sido la herramienta de diseño para muchas industrias. Es la forma más sencilla y fácil de diseñar piezas mecánicas, esquemas eléctricos, planos de construcción, etc. Ahora puede usarlo para casi cualquier tipo de dibujo que pueda imaginar. En base a sus aportes, además de nuestros equipos de ingeniería e investigación, hemos invertido miles de horas de trabajo para crear un nuevo conjunto de mejoras de productividad que harán que la creación de dibujos de AutoCAD sea aún más fácil y rápida. Sobre la base de lo que hemos aprendido de nuestros clientes durante los últimos 20 años, hemos rediseñado muchas de las funciones más queridas de AutoCAD y las hemos mejorado aún más. Hemos simplificado los flujos de trabajo y agregado otros nuevos. Hemos mejorado la navegación y la tipografía. Y hemos mantenido la apariencia característica de AutoCAD mientras ampliamos las formas innovadoras en que podemos entregarlo. Sumerjámonos. ¿Qué hay de nuevo en AutoCAD 2023? (vídeo: 1:22 min.) Una nueva era para la interacción. La nueva vista Interact en Autodesk® AutoCAD® 2019 hace que su diseño sea más rápido y fácil. Agregamos una nueva opción a la vista Interactuar que le permite ver cómo aparecerá el último cambio que realizó en su dibujo. Esta característica es especialmente útil cuando está trabajando en la pantalla, ya que puede ver rápidamente cómo aparecerá un cambio que está haciendo en su dibujo antes de comprometerse con él. Esta nueva opción está disponible para todas las vistas de Interact. Para encontrarlo, abra una vista y seleccione Ver > Interactuar > Interfaz. Vea el siguiente video para ver un ejemplo. Ahora puede realizar cambios y guardarlos en la vista actual

# **Requisitos del sistema:**

Ver originales: Este artículo se ha archivado y ya no se actualiza en Unity. Puede encontrar información más reciente en el Foro oficial de KSP o en el Rastreador de desarrollo de KSP. Es posible que pueda encontrar información adicional buscando en este artículo. Esta página proporciona información sobre los requisitos mínimos de hardware para la versión más reciente de Kerbal Space Program, 2.0. Los requisitos mínimos de KSP son más potentes que los de la versión original de KSP (0.25.2) en cuanto a la cantidad de RAM disponible para el juego. KSP

Enlaces relacionados:

<https://tuencanto.com/autodesk-autocad-2017-21-0-crack-gratis/> <https://bookuniversity.de/wp-content/uploads/2022/06/noelvart.pdf> <https://208whoisgreat.com/wp-content/uploads/2022/06/ianiandr.pdf> <http://steamworksedmonton.com/autodesk-autocad-crack-codigo-de-licencia-y-keygen-descarga-gratis/> <https://startpointsudan.com/index.php/2022/06/21/autocad-crack-mac-win-2/> <https://ibipti.com/autocad-crack-pc-windows-3/> <https://magic-lamps.com/2022/06/21/autodesk-autocad-2019-23-0-crack-descarga-gratis-actualizado-2022/> <http://www.sudinnovation.net/wp-content/uploads/2022/06/qabyhar.pdf> <https://www.yapidurealestate.com/autodesk-autocad-crack-for-pc/> <https://www.ticonsiglioperche.it/autodesk-autocad-2020-23-1-crack-clave-de-activacion-actualizado-2022/uncategorized/> [https://cosmonet.club/upload/files/2022/06/lmwU87YI4yfA8b69uINi\\_21\\_571c2a2c806a38e9ac40b014ff28df32\\_file.pdf](https://cosmonet.club/upload/files/2022/06/lmwU87YI4yfA8b69uINi_21_571c2a2c806a38e9ac40b014ff28df32_file.pdf) [https://soemysqlattijin.wixsite.com/leovilnele/post/autocad-2017-21-0-crack-clave-serial-descarga-gratis-for-pc](https://soemysqlattijin.wixsite.com/leovilnele/post/autocad-2017-21-0-crack-clave-serial-descarga-gratis-for-pc-actualizado-2022)[actualizado-2022](https://soemysqlattijin.wixsite.com/leovilnele/post/autocad-2017-21-0-crack-clave-serial-descarga-gratis-for-pc-actualizado-2022) <http://whatthefhappened.net/?p=3654> <http://www.threadforthought.net/wp-content/uploads/rosahea.pdf> <https://fystop.fi/autocad-2020-23-1-crack-descarga-gratis-2022-nuevo/> <https://willysjeepklubb.se/advert/autodesk-autocad-2017-21-0-incluye-clave-de-producto-2022/> <https://www.luvncarewindermere.net/autocad-2021-24-0-crack-clave-de-producto-llena-descarga-gratis-3264bit-2022/> [https://taxi2b.social/upload/files/2022/06/5FpYPPl6Aq3GFyBla3lD\\_21\\_3ea13f1c78b7c3e5510127e8c23a2f29\\_file.pdf](https://taxi2b.social/upload/files/2022/06/5FpYPPl6Aq3GFyBla3lD_21_3ea13f1c78b7c3e5510127e8c23a2f29_file.pdf) <http://molens.info/?p=15041> <https://gimgame.ru/autodesk-autocad-23-1-crack-pc-windows-2022-ultimo/>